# **Exploratory Statistical Data Analysis With R Software (ESDAR) Swayam Prabha**

# **Lecture 40**

# **Fitting of Linear Models with More than One Variables and R Software**

#### **Shalabh**

## **Department of Mathematics and Statistics Indian Institute of Technology Kanpur**

**Slides can be downloaded from http://home.iitk.ac.in/~shalab/sp**

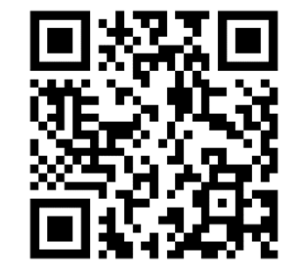

1

**Fitting Linear Model through Least Squares Estimates**

**R Command lm**

**Description : 1m** is used to fit linear models.

**Usage: lm(formula, data, ...)**

**formula an object of class "formula" : a symbolic description of the model to be fitted.** 

**data an optional data frame, list or environment (or object coercible by as.data.frame to a data frame) containing the variables in the model.** 

#### **Example**

**Data on marks obtained by 20 students out of 500 marks and the number of hours they studied per week are recorded as follows:**

**We know from experience that marks obtained by students increase as the number of hours increase.** 

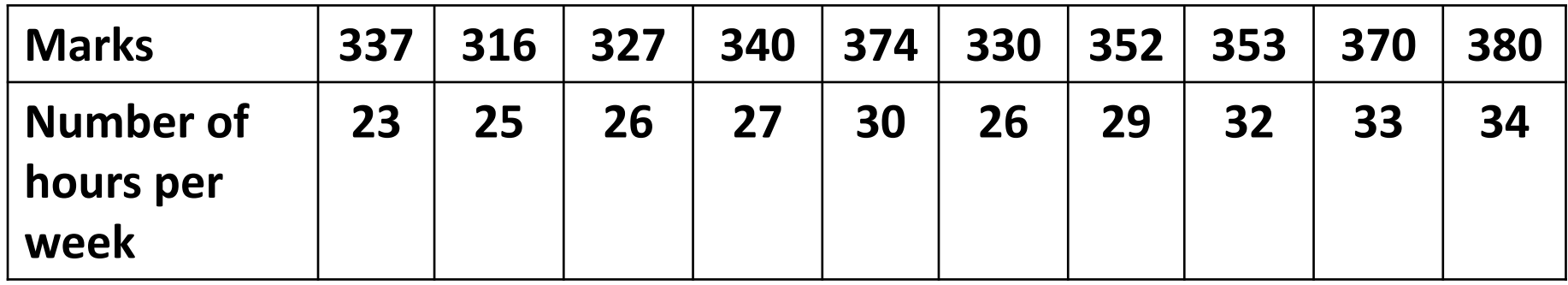

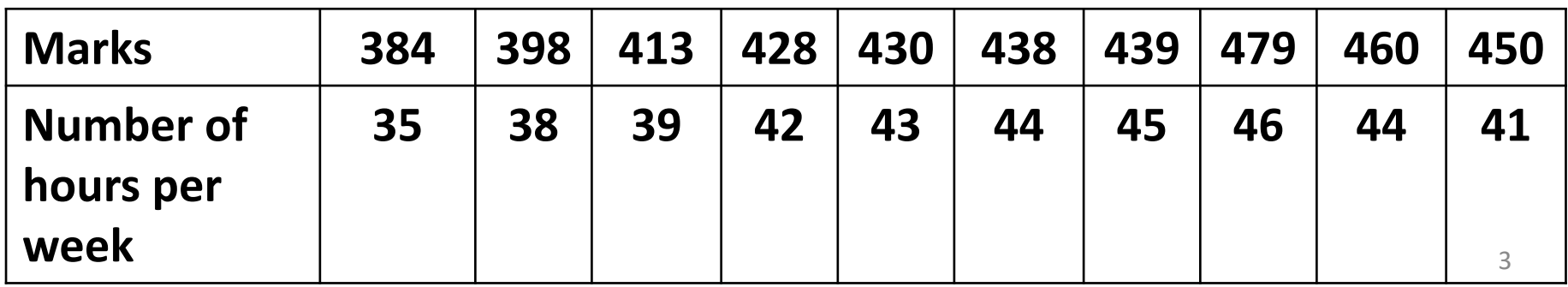

#### **Example**

**Solving it for the given data on marks and hours, we get the values of** *<sup>α</sup>* **and β as follows:**

$$
\overline{y} = \frac{1}{20} \sum_{i=1}^{20} y_i = 389.9,
$$
  $\overline{x} = \frac{1}{20} \sum_{i=1}^{20} x_i = 35.1$ 

$$
\hat{\beta} = \frac{\sum_{i=1}^{20} (x_i - \overline{x})(y_i - \overline{y})}{\sum_{i=1}^{20} (x_i - \overline{x})^2} = 6.3,
$$
  

$$
\hat{\alpha} = \overline{y} - \hat{\beta}\overline{x} = 168.65
$$

 $Model:$  **marks** = 168.65 + 6.3\*hours

**Example**

**marks =** 

**c(337,316,327,340,374,330,352,353,370,380,384,**

**398,413,428,430,438,439,479,460,450)**

**hours =** 

**c(23,25,26,27,30,26,29,32,33,34,35,38,39,42,43 ,44,45,46,44,41)**

#### **Fitting Linear Model through Least Squares Estimates Example**

**R Command**

**> lm(marks <sup>~</sup> hours)**

**Call: lm(formula <sup>=</sup> marks <sup>~</sup> hours)**

```
Coefficients:(Intercept) hours
   168.647 6.3046.304
```
# **Fitting Linear Model through Least Squares Estimates**

# **Example**

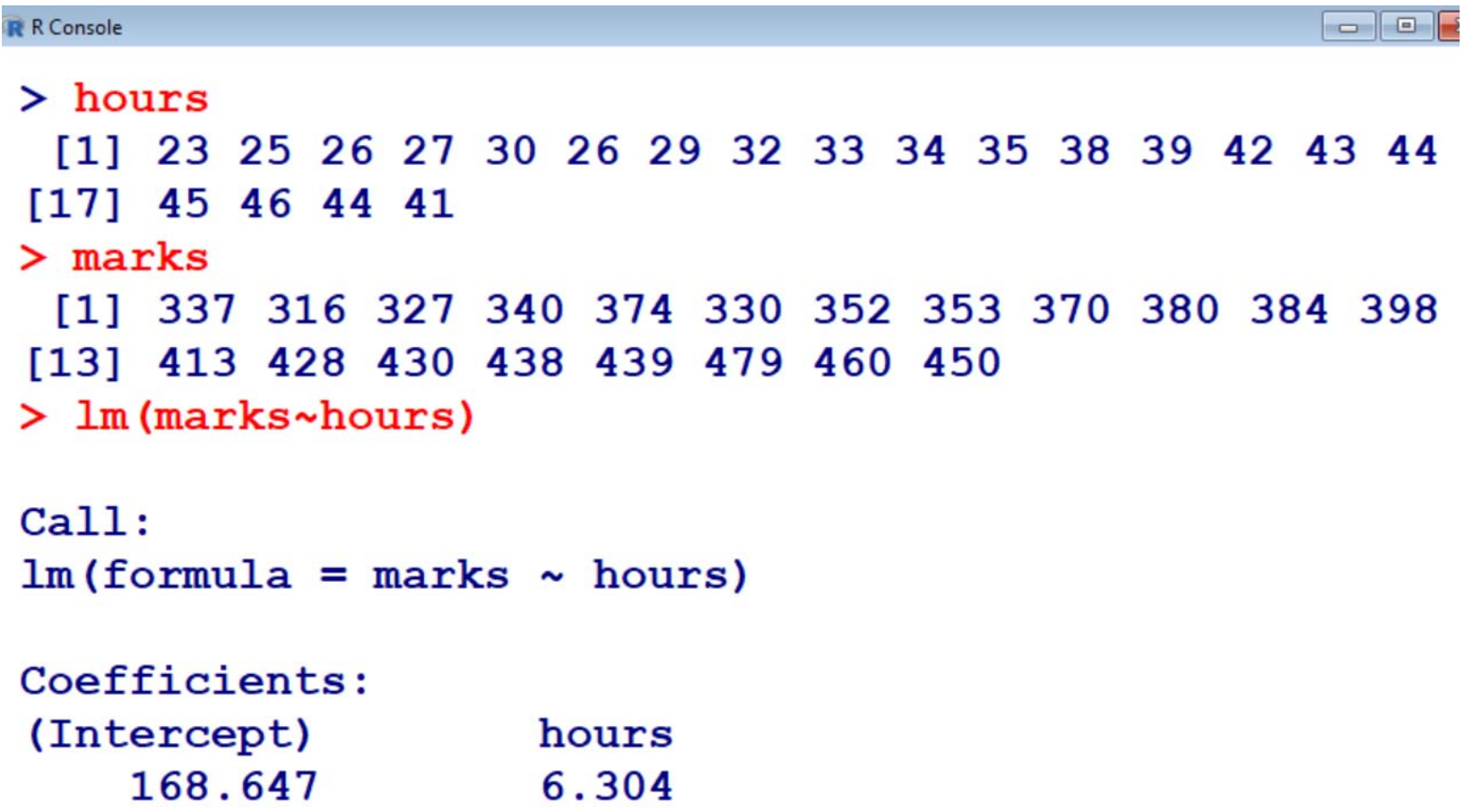

### **Fitting Linear Model through Least Squares: More than One Variables**

$$
y = \alpha + \beta x + e
$$

$$
y = \alpha + \beta_1 x_1 + \beta_2 x_2 + \dots + \beta_p x_p + e
$$

**Relationship between y and** *x* **1 ,** *x* **2,…,** *xp* **is linear.**

**Matrix plots are useful in graphically verifying the linearity.**

**Conduct the experiment and obtain** *n* **tuples of observations on dependent variable (** *y***) and independent variables** *x* **1,** *x* **2,…,** *xp.*

## **Fitting Linear Model through Least Squares: More than One Variables**

$$
y_{1} = \alpha + \beta_{1}x_{11} + \beta_{2}x_{12} + \cdots + \beta_{p} x_{1p} + e_{1}
$$
  
\n
$$
y_{2} = \alpha + \beta_{1}x_{21} + \beta_{2}x_{22} + \cdots + \beta_{p} x_{2p} + e_{2}
$$
  
\n
$$
\vdots \qquad \vdots \qquad \vdots
$$
  
\n
$$
y_{n} = \alpha + \beta_{1}x_{n1} + \beta_{2}x_{n2} + \cdots + \beta_{p} x_{np} + e_{n}
$$
  
\n
$$
\begin{pmatrix} y_{1} \\ y_{2} \\ \vdots \\ y_{n} \end{pmatrix} = \begin{pmatrix} 1 & x_{11} & x_{12} & \cdots & x_{1p} \\ 1 & x_{21} & x_{22} & \cdots & x_{2p} \\ \vdots & \vdots & \ddots & \vdots \\ 1 & x_{n1} & x_{n2} & \cdots & x_{np} \end{pmatrix} \begin{pmatrix} \alpha \\ \beta_1 \\ \beta_2 \\ \vdots \\ \beta_p \end{pmatrix} + \begin{pmatrix} e_{1} \\ e_{2} \\ \vdots \\ e_{n} \end{pmatrix}
$$

 $y = X\beta + e$  $= X \, \mathcal{B} \, +$ 

# **Fitting Linear Model through Least Squares: More than One Variables**

#### **How to find parameters?**

**Use principle of least squares**

1 ˆ $\beta = (X'X)^{-1}X'$  y Least squares estimator

$$
y = \begin{pmatrix} y_1 \\ y_2 \\ \vdots \\ y_n \end{pmatrix}, \quad X = \begin{pmatrix} 1 & x_{11} & x_{12} & \dots & x_{1p} \\ 1 & x_{21} & x_{22} & \dots & x_{2p} \\ \vdots & \vdots & \vdots & \ddots & \vdots \\ 1 & x_{n1} & x_{n2} & \dots & x_{np} \end{pmatrix}, \quad \beta = \begin{pmatrix} \alpha \\ \beta_1 \\ \beta_2 \\ \vdots \\ \beta_p \end{pmatrix}
$$

## **Example with Two Variables**

**Following data is obtained on the delivery time taken in delivering the parcels and corresponding distance travelled by a courier person.**

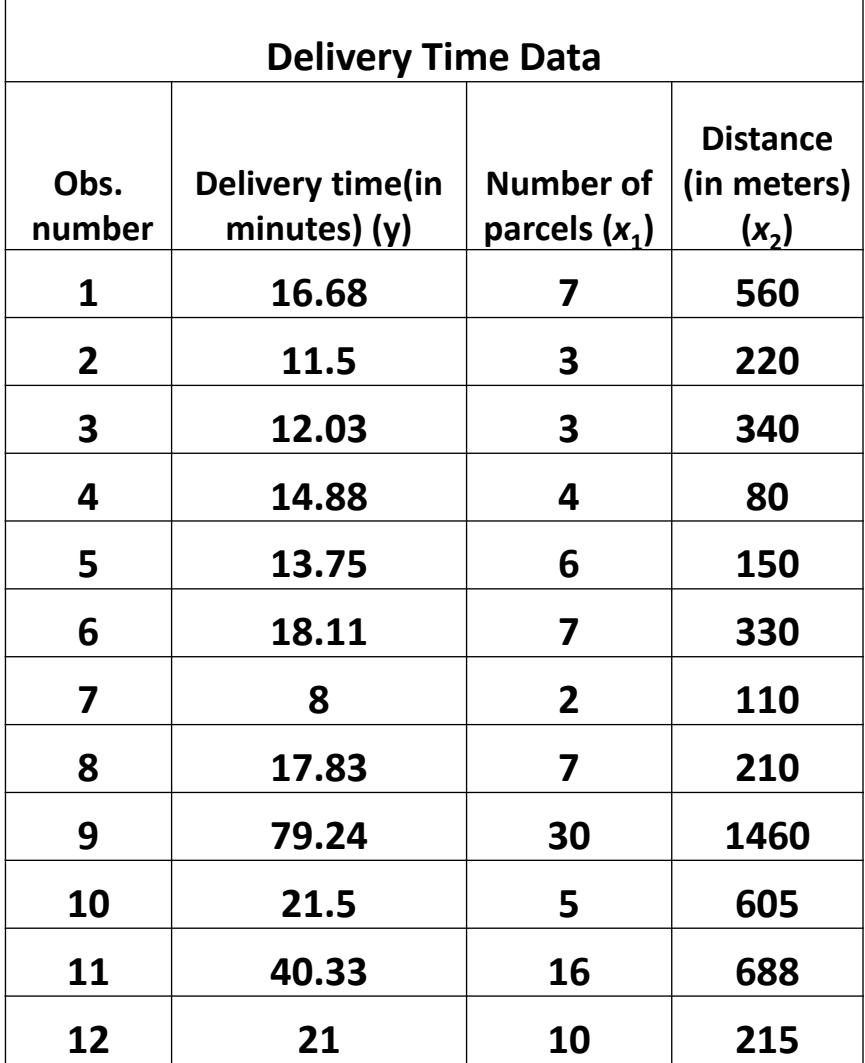

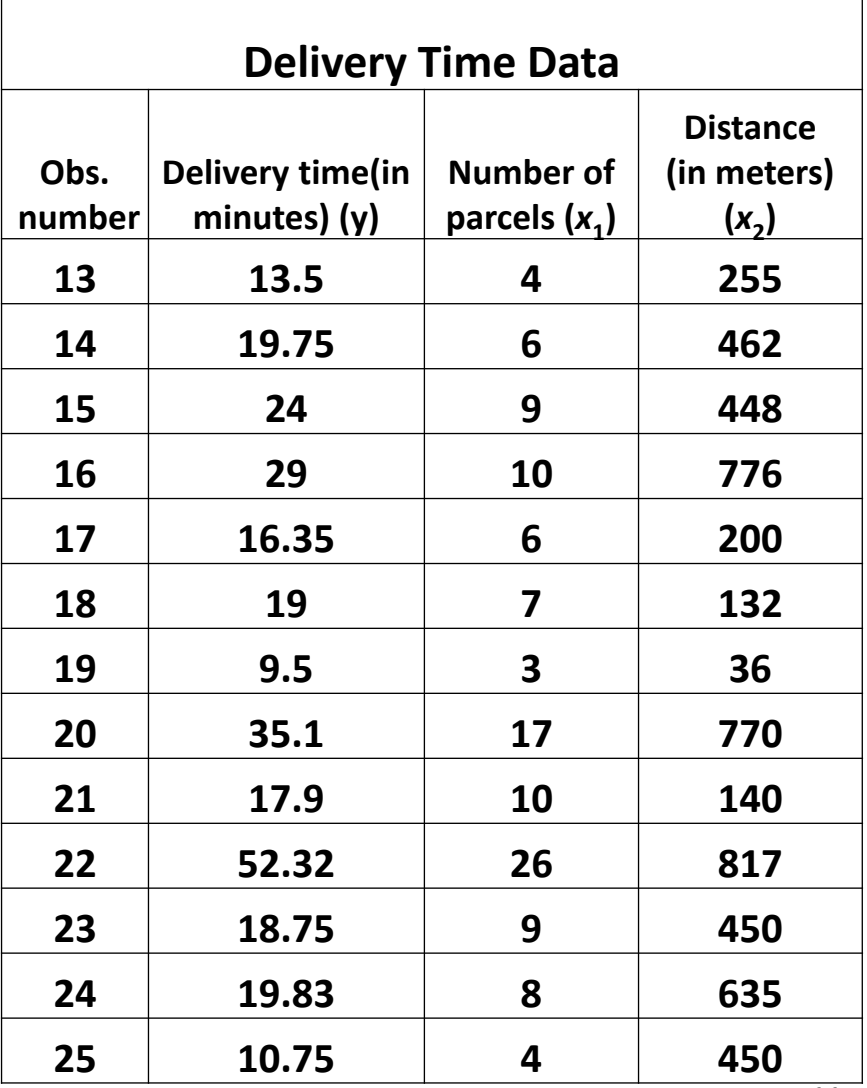

11

#### **Example with Two Variables**

$$
y_i = \alpha + \beta_1 x_{1i} + \beta_2 x_{2i} + e_i, i = 1, 2, ..., 25
$$

**deltime <sup>=</sup>c(16.68,11.5,12.03,14.88,13.75,18.11,8,17.83, 79.24,21.5,40.33,21,13.5,19.75,24,29,16.35,19 ,9.5,35.1,17.9,52.32,18.75,19.83,10.75)**

```
parcelno =
c(7,3,3,4,6,7,2,7,30,5,16,10,4,6,9,10,6,7,3,1
7,10,26,9,8,4)
```

```
distance = 
c(560,220,340,80,150,330,110,210,1460,605,688
,215,255,462,448,776,200,132,36,770,140,817,4
50,635,450)
```

```
Matrix Plotpairs(x, ...) produces a matrix of scatterplots. 
pairs(formula, data = NULL, ..., subset,
      na.action = stats::na.pass)
```
**Arguments:**

**<sup>x</sup>coordinates of points given as numeric columns of a matrix or data frame.** 

**formula** a formula, such as  $\sim x + y + z$ . Each term will give a **separate variable in the pairs plot, so terms should be numeric vectors.** 

**data a data.frame (or list) from which the variables in formula should be taken.** $\blacksquare$ 

#### **Matrix Plot**

**Arguments**

**subset an optional vector specifying a subset of observations to be used for plotting.**

**data a data.frame (or list) from which the variables in formula should be taken.**

# **Example with Two Variables Matrix Plot**

**> pairs(~deltime + parcelno + distance, main="Matrix Plot of Delivery Time data")**

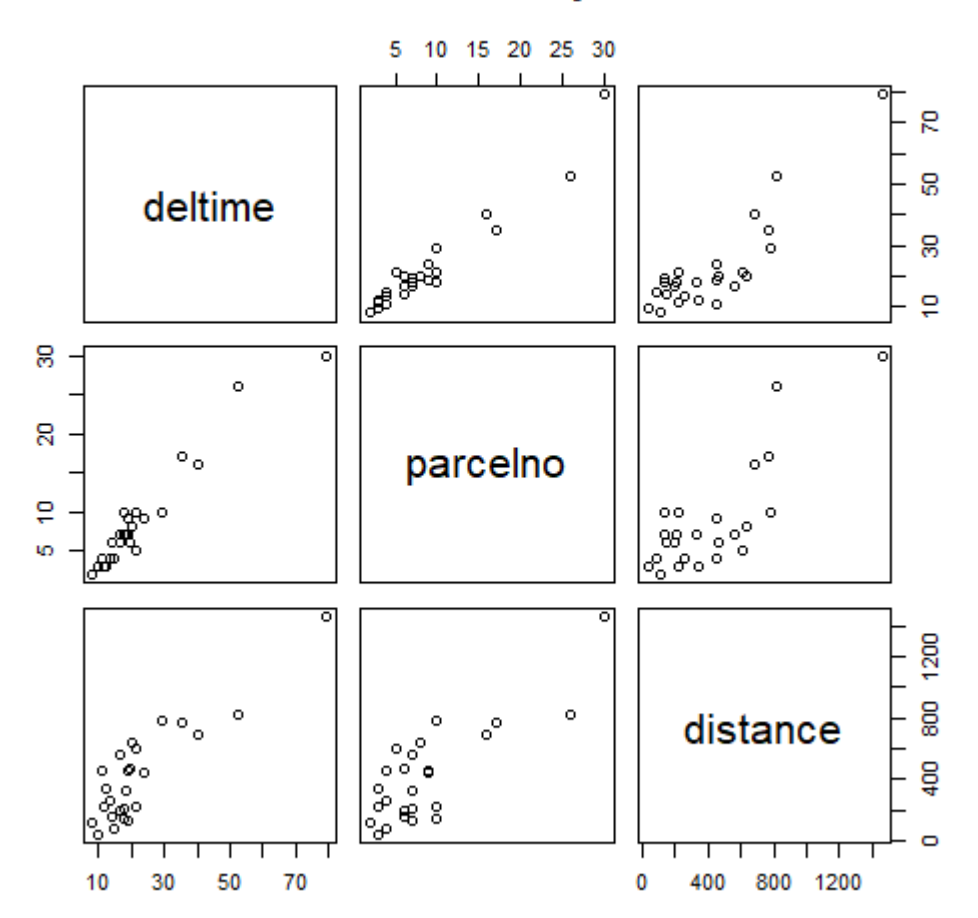

**Matrix Plot of Delivery Time data** 

# **Example with Two Variables**   $i = \mathbf{u} \pm \boldsymbol{p}_1 \boldsymbol{\overline{x}_1} \pm \boldsymbol{p}_2 \boldsymbol{\overline{x}_2} \pm \boldsymbol{\epsilon}_i$ **>lm(deltime ~ parcelno + distance) Call:lm(formula = deltime ~ parcelno + distance) Coefficients:(Intercept) parcelno distance 2.19579 1.67803 0.01311 Model:deltime = 2.196 + 1.68 \* parcelno + 0.013 \* distance**

# **Example with Two Variables**

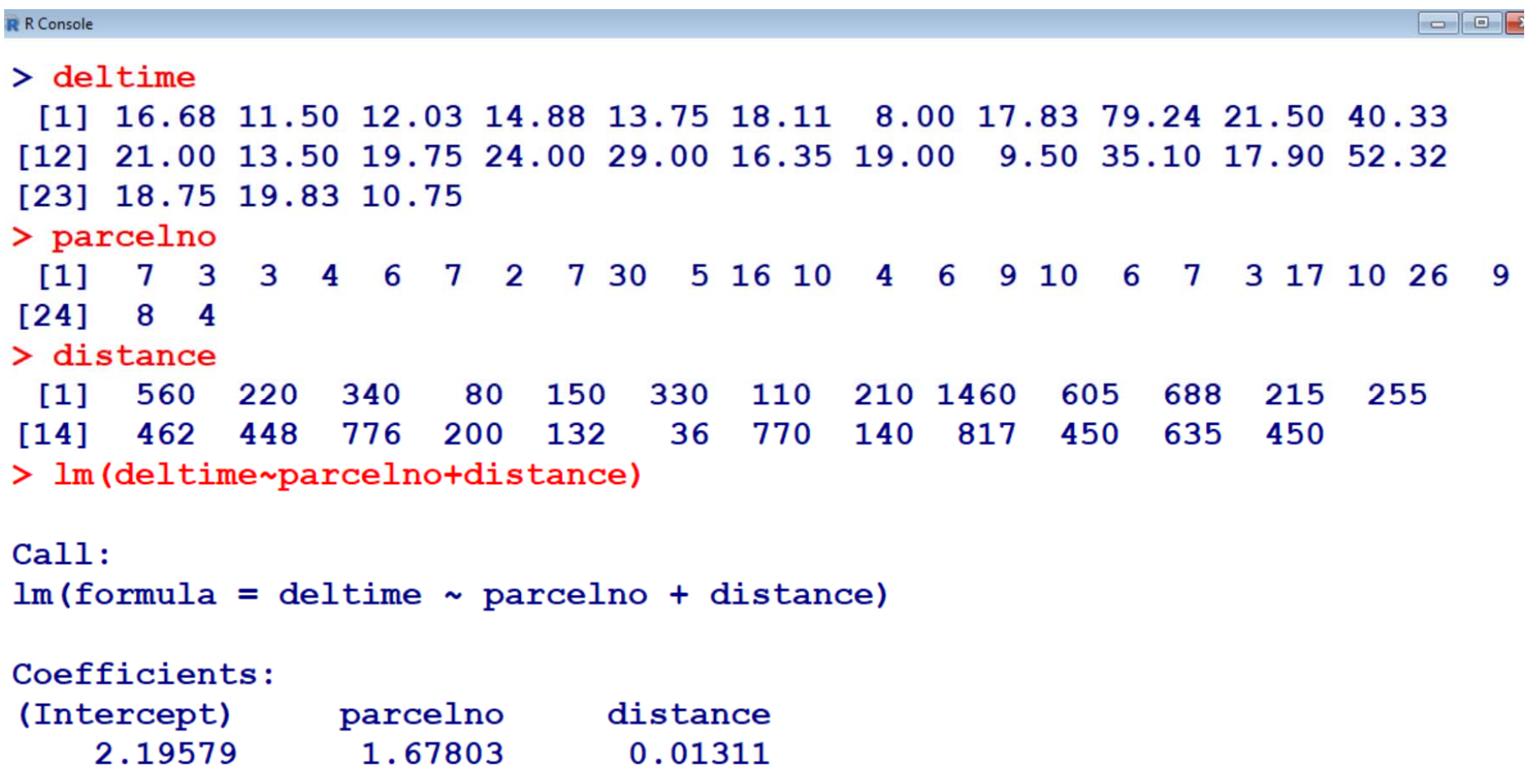